Si le nombre d'éléments ne varie pas, il vaut mieux utiliser un tableau, c'est plus simple (une fois le tableau trié, on ne fait que des recherches dichotomiques). Si le nombre d'éléments varie, il vaut mieux utiliser un arbre de recherche : il n'est pas possible, dans un tableau trié, d'insérer ou supprimer un élément de manière efficace.

From: <https://wiki.centrale-med.fr/informatique/>- **WiKi informatique**

Permanent link: **[https://wiki.centrale-med.fr/informatique/tc\\_info:2020\\_td-tp\\_abr\\_exo9\\_indic](https://wiki.centrale-med.fr/informatique/tc_info:2020_td-tp_abr_exo9_indic)**

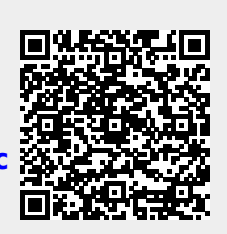

Last update: **2020/08/06 19:45**